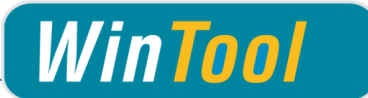

# *WinTool* **Interface for Edgecam**

# **Version 4.5.2**

# **Changes**

# **4.5.2**

• Compatible with Edgecam 2014 R2 -2016 R2

# **4.5.1**

• Improved turning tool import

# **4.5**

- Compatible with Edgecam 2014 R2 -2016 R1
- Compatible with WinTool 2011 2015
- Added support for Threadmill class (/EC222)
- Corrected layer name import
- Corrected import of Taper class for tools with a tip

#### **4.4**

• Compatible with Edgecam 2015 R2

#### **4.3**

- Compatible with Edgecam 2012 R2, 2013 R1/R2 and 2014 R1 with Service Update 3
- Compatible with *WinTool* 2011 2014
- Separated program files and user data
- Included newest version of WT-MakeList (see detailed changes in WT-MakeList manual)
- Included newest version of WT-ToolExport:
	- Saving selection state of "preferred only" filter
	- Improved readability with high DPI settings
	- Compatible with *WinTool* 2014
- Single tool assembly import: Transferring ident-no for t-no if "T-No=Ident No" is activated in the machine type

#### **4.2.3**

• Included newest version of WT-MakeList due to issue with SQL Server

#### **4.2.2**

- Compatible with Edgecam 2013 R2
- Compatible with *WinTool* 2013, 2012 and 2011
- Included newest versions of WT-ToolExport and WT-MakeList module
- Removed error message after import of tool list
- WT-ToolExport:
	- Resizable search windows

#### **4.2**

- Compatible with Edgecam 2013
- Compatible with *WinTool* 2012 incl. new Shape-Generator (Non-cutting Dia)
- Brackets in tool name will be removed now

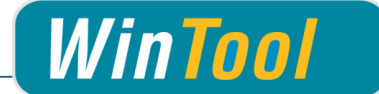

- "Through Coolant" Flag gets imported
- CLEAR function is configurable (on/off)
- Support of STL models with standard *WinTool*/Vericut axis orientation
- Removed error message when aborting import operation
- Tool selection window size is adjustable now
- Z gauge correctly imported for INCH tools

#### **4.1**

- Compatible with *WinTool* 2011
- Inch tool assemblies are imported correctly
- Tool assembly description is now Tools.Nr instead of Tools.Nr + "\_" + Descript
- Importing D and H values of tool assemblies in tool lists
- Added tool type "Ignore" (/EC00) for tool assemblies that must be ignored on transfer
- Improved error handling
- Included newest versions of WT-ToolExport and WT-MakeList module
- WT-ToolExport:
	- Start-up time with large databases is quicker
	- Selected work material and coolant type are displayed
	- "Current dataset"/"Total datasets" is now displayed above the tool/list table

#### **4.0 2nd Release**

• Minor corrections in WT\_Edgecam.exe and Setup

#### **4.0**

- Simplified setup procedure
- New licensing method (all updates require a new license file)
- Using *WinTool* XML exported file standard (WT-CAM-InterfaceApp v1.1)
- Support / data transfer to Edgecam Tool Store
- All the calculations are done in program (and no more in the PCI files)
- Management of multiple cutting conditions per tool
- Function to delete tools in the active Edgecam database (Tool Store)
- Tool assembly selection window with improved tool data display
- New tool assembly search filters (release state, combo box)
- Enhanced MakeList module (V.3.7)
- Fix STL position in grooving tools
- Fix STL size for some thread tools
- Revision of manual

#### **2.3.4**

Possibility to create a turning Tool without STL file

#### **2.3.3**

• Different colors for importing Tools

#### **2.3.2**

Possibility to import up to 300 tools from one tool list

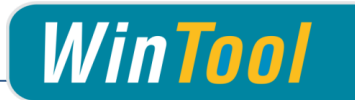

# **2.3.1**

Added fields SumArcInfluenceZ. InscribedCircle and InsertThickness for turning tools

## **2.3**

- Endmills with tip angle=0 are imported correctly
- Possibility to specify a cutting condition for a tool assembly during transfer
- User is asked which Edgecam tool type belongs to a tool assembly during transfer, if it is not correct or missing
- Order of tool assemblies in Edgecam is preserved when they are transferred back into a tool list in *WinTool*
- Tool assembly length is transferred to Z Gauge field in Edgecam
- User models are not deleted when new a tool list is created
- Using correct character-set to support Umlauts (ä,ö,ü…)

#### **2.2**

• STL supported

# **2.1.2**

- Turning Tools supported
- Error handling for when no isCutter and no isNameGiving component in tool
- Default export / support of Tool Lists